## erstling der kleine Helfer für das 1. Semester

Ausgabe Nr. 10

#### Vorwort

Liebe Studierenden,

wir freuen uns sehr, Euch dieses Jahr begrüßen zu dürfen und wünschen Euch allen ein erfolgreiches Semester!

Der "erstling" soll Euch als kleiner Ratgeber im Studium zur Seite stehen. Ihr findet hier die wichtigsten Informationen rund um das Architekturstudium an der Hochschule München, einen Überblick über unseren Campus, weitere nützliche Adressen fürs Studium und natürlich auch alle Eure Ansprechpartner.

Wendet Euch jeder Zeit gerne an uns, wenn Ihr Fragen habt und weitere Informationen benötigt.

Wir wünschen Euch einen guten Start und viel Erfolg im Studium!

Eure Fachschaft

Hochschule München für angewandte Wissenschaften Fakultät für Architektur Prof. Arthur Wolfrum Prof. Jochen Specht Karlstrasse 6 80333 München

#### Vorwort der Fachschaft

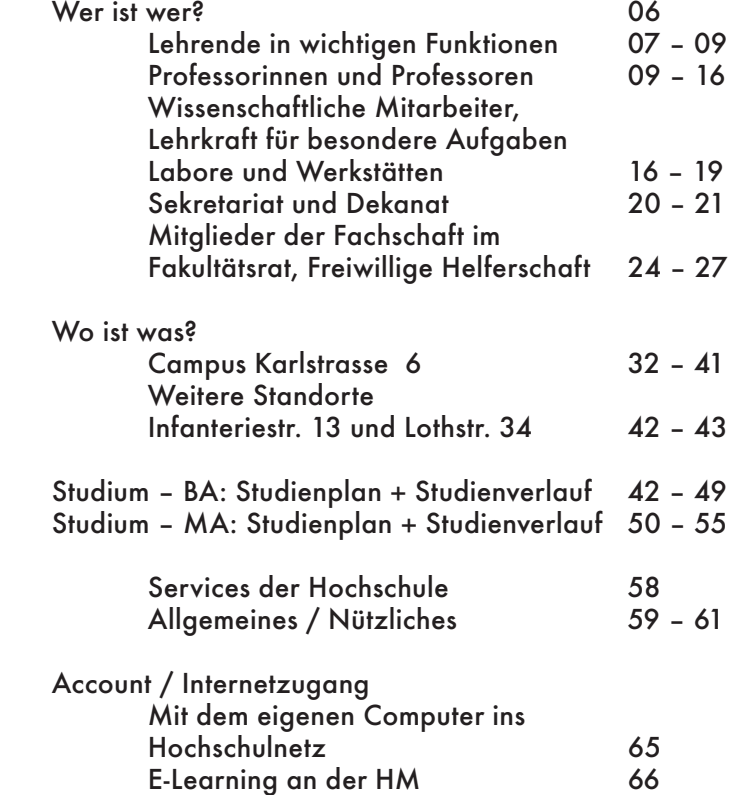

# inhalt

Änderungen und Irrtümer vorbehalten! Stand März 2023

#### Lehrende in wichtigen Funktionen

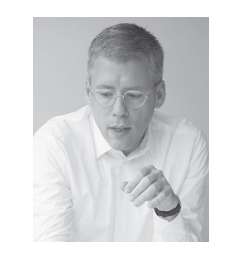

Prof. Johannes Kappler Dekan Entwerfen, Städtebau, Raum: F 308 Tel.: 089 1265-2436 johannes.kappler@hm.edu

Prof. Arthur Wolfrum Prodekan Bautechnologie und Entwerfen Raum: F 407 Tel.: 089 1265-2639 arthur.wolfrum@hm.edu

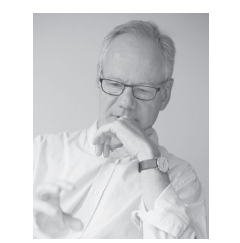

Prof. Jörg Henne Studiendekan BA Baukonstruktion, Projektorganisation Raum: F 205 Tel.: 089 1265-2614 joerg.henne@hm.edu

## wer ist wer?

#### Lehrende in wichtigen Funktionen

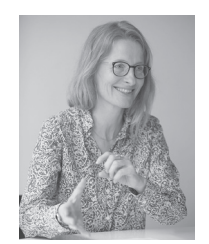

Prof. Dr. Andrea Benze Studiedekanin MA, Städtebau, Theorie der Stadt Raum: F 305 Tel.: 089 1265-2602 andra.benze@hm.edu

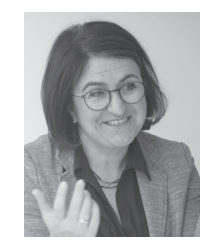

Prof. Karin Schmid Vorsitzende der Prüfungskommission MA stellv. Frauenbeauftragte Städtebau Raum F 308 Tel.: 089 1265-2637 karin.schmid@hm.edu

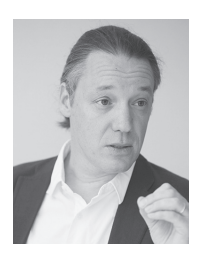

Prof. Valentin Bonties van Beek Internationalisierungsbeauftragter Darstellung und Kommunikation Raum: F 215 Tel.: 089 1265-2601 valentin.bontjes\_van\_beek@hm.edu

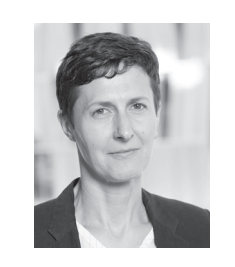

Professorinnen und Professoren

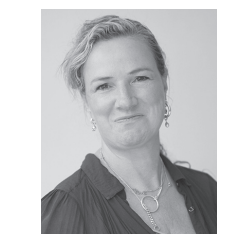

Prof. Sandra Bartoli **Frauenbeauftragte** Entwerfen und Gestalten Raum: F 215 Tel.: 089 1265-2601 sandra.bartoli@hm.edu

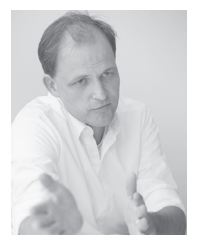

Prof. Dr. Lars Schiemann Vorsitzender der Prüfungskommission BA Tragwerksplanung Raum: F 309 Tel.: 089 1265-2638 lars.schiemann@hm.edu

Prof. Ruth Berktold CAX, Entwerfen Raum: F 123 Tel.: 089 1265-2638 ruth.berktold@hm.edu http://cax-labor.de

#### Professorinnen und Professoren

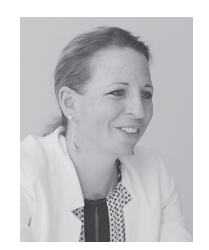

Prof. Dr. Natalie Eßig Baukonstruktion und Bauklimatik Raum: F 206 a Tel.: 089 1265-2633 natalie.essig@hm.edu

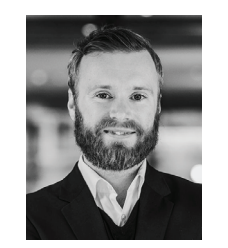

Prof. Daniel Hoheneder Vertetungsprofessur Denkmalpflege und Bauaufnahme Raum: F 305 Tel: 089 1265-2437 daniel.hoheneder@hm.edu

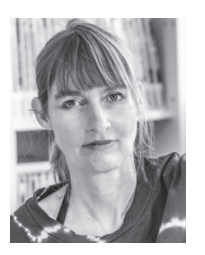

Prof. Nanni Grau Bauen und Entwerfen im Bestand Raum: F 218 Tel.: 089 1265-2651 susanne.grau@hm.edu

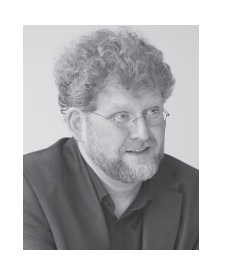

Prof. Dr. phil. Karl Kegler Geschichte und Theorie der Stadt und der Architektur Raum: F 305 Tel.: 089 1265-2602 karl.kegler@hm.edu

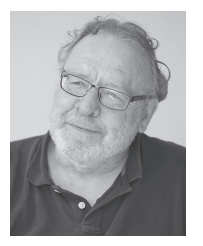

Prof. Thomas Hammer Honorarprofessur für Entwerfen und Tragwerksplanung Raum: F 205 Tel.: 089 1265-2614 thomas.hammer@hm.edu

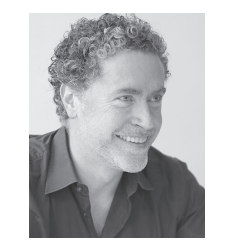

Prof. Nicolas Kretschmann Städtebau Raum: F 308 Tel.: 089 1265-2436 nicolaus.kretschmann@hm.edu

#### Professorinnen und Professoren

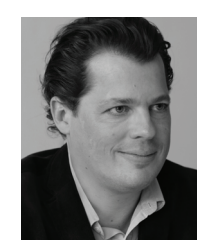

Prof. Julian Krüger Darstellen und Entwerfen, Gestalten Raum: F 215 Tel.: 089 1265-2601 julian.krueger@hm.edu

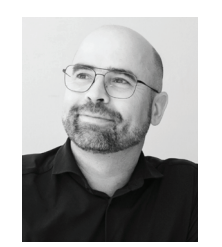

Prof. Thomas Neumann Baukonstruktion und Entwerfen Raum F 309 Tel.: 089 1265-1931 thomas.neumann@hm.edu

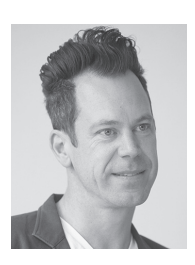

Prof. Frederik Künzel Baukonstruktion und Entwerfen Raum: F 407 Tel.: 089 1265-2639 frederik.kuenzel@hm.edu

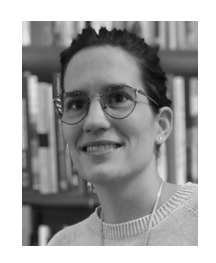

Prof. Dr. Luise Rellensmann Denkmalpflege und Bauaufnahme In Elternzeit Raum: F 305 Tel: 089 1265-2437 luise.rellensmann@hm.edu

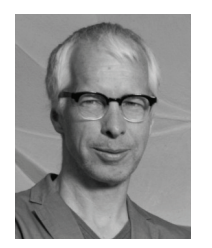

Prof. Björn Martenson Gebäudelehre und Entwerfen Raum: F 218 Tel.: 089 1265-2651 bjoern.martenson@hm.edu

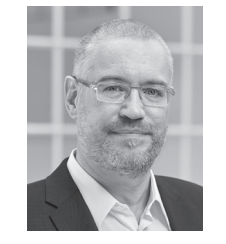

Prof. Fabian Scheurer Digitale Bautechnologie und Fabrikation Raum: F 309 Tel.: 089 1265-2638 fabian.scheurer@hm.edu

#### Professorinnen und Professoren

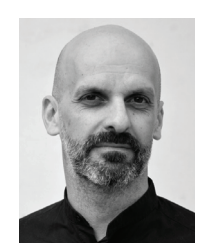

Prof. Christian Schühle Baukonstruktion und Entwerfen Raum: F 205 Tel.: 089 1265-1931 christian.schuehle@hm.edu

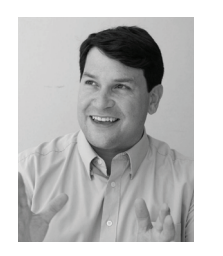

Ahmed Khoja Baukonstruktion und Bauklimatik Raum: F 206 Tel.: 089 1265-2423 ahmed.khoja@hm.edu

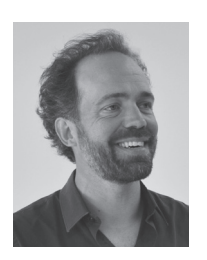

Prof. Jochen Specht Gebäudelehre und Entwerfen Raum: F 407 Tel: 089 1265-2639 jochen.specht@hm.edu

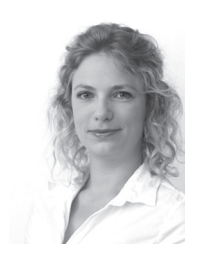

Franziska Pichlmeier Baukonstruktion und Bauklimatik Raum: F 206 Tel.: 089 1265-2633 franziska.pichlmeier@hm.edu

Wissenschaftliche Mitarbeiterinnen und Mitarbeiter

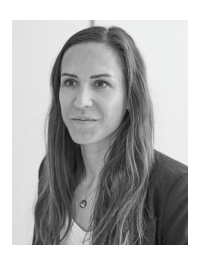

Catharina Friedrich Baukonstruktion und Bauklimatik Raum: F 206a Tel.: 089 1265-2633 catharina.friedrich@hm.edu

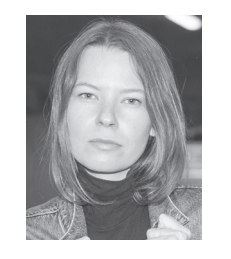

Janina Sieber Städtebau und Theorie der Stadt Raum: F 016 Tel.: 089 1265-2667 janina.sieber@hm.edu

#### Lehrkraft für besondere Aufgaben

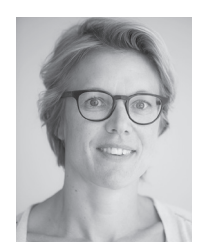

Labore/Werkstätten

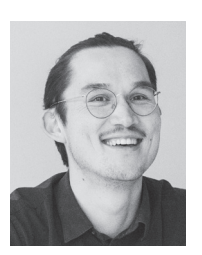

Raum: F 308 Tel.: 089 1265-2436 johanna.hansmann@hm.edu

Lehrkraft für besondere Aufgaben

Johanna Hansmann

Publikationen

Amlis Botsch Webmaster Raum: F 204 Tel.: 089 1265-1930 amlis.botsch@hm.edu

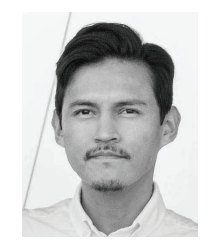

Luis Daniel Pozo Torres Medienlabor Raum: F 114 Tel: 089 1265-1936 luis\_daniel.pozo\_torres@hm.edu http://medienlabor-fk01.de

Richard Spranger Holzwerkstatt Raum: F 051- KG Tel.: 089 1265-2315/-2615 richard.spranger@hm.edu

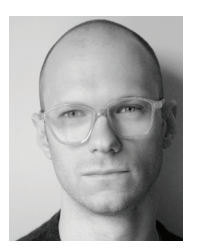

David Curdija Medienlabor Raum: F 114 Tel: 089 1265-1936 david.curdija@hm.edu http://medienlabor-fk01.de

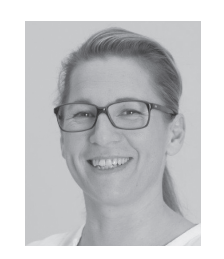

Kathrin Traube Modellbaulabor Raum: F 113 Tel.: 089 1265-2622 kathrin.traube@hm.edu

#### Labore / Werkstätten

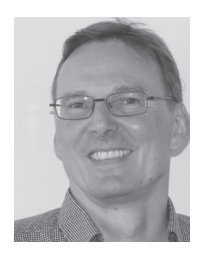

Zentrallabor

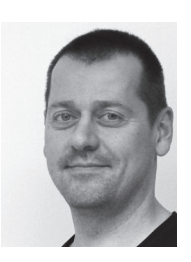

Peter Phleps EDV-Labor Raum: F 317a Tel.: 089 1265-2603 / 1903 phleps@hm.edu

Marc Engelhart Zentrallabor Raum: F 204 Tel.: 089 1265-2676 / 1928 marc.engelhart@hm.edu

#### Weitere HM Werkstätten

FK 02 Bauingenieurswesen Labor für Stahl- + Leichtmetallbau Karlstraße 6, Raum F 314 Rainer Krois (Werkstattleiter) Tel.: 089 1265-2431 http://www. laborsl.de/

Labor für Baustoffe (Betonlabor) Raum F 012 (Untergecshoss) Felix Becker f.becker@hm.edu Karlstraße 6 , Raum: F 217 Tel.: 089 1265-2650

FK 03 Maschinenbau RPM (Rapid Prototyping and Manufacturing) Dachauer Str. 98B, Raum: B 373 Sebastian Donner sebastian.donner@hm.edu Tel.: 089 1265-3340 http://www.rpm-lab@hm.edu

FK 08 Geoinformation C.lab Lothstraße 21, Raum: W0.11 und W0.18 Philip Listl listl@creative-lab-hm.de Tel.: 0176 62670207 http://www. creative-lab-hm.de offene Werkstatt für Studierende der Hochschule München

FK 12 Design Sekretariat Lothstr. 17 80335 München Tel. 089 1265-4201 Fax 089 1265-4202

Metallwerkstatt, Claystudio, Gipsstudio Max Kronthaler maximilian.kronthaler@hm.edu Tel. 089 1265-4226

Holz- und Kunststoffwerkstatt, **Fertiamacherei** Stefan Huber stefan.huber2@hm.edu Tel. 089 1265-4246

Werkstätten für neue Fertigungsverfahren Stefan Hoffmann, Thomas Wolf stefan.hoffmann1@hm.edu thomas.wolf@hm.edu Tel. 089 1265-4244

#### **Sekretariat**

#### Dekanat

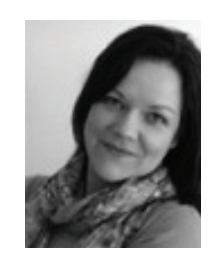

Danuta Izabela Meyer Sekretärin Raum: F 104 Tel.: 089 1265-1981 danuta\_izabela.meyer@hm.edu

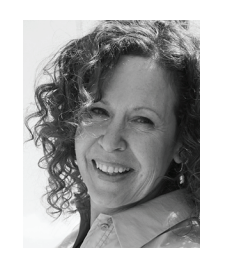

Britta Schwarz Studienreferentin Allgemeine Studienberatung Campus Karlstraße Raum: F 103 Tel.: 089 1265-2620 britta.schwarz@hm.edu Terminvereinbarung per Mail

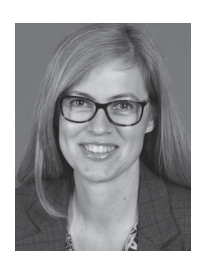

Mechthild Otto Sekretärin Raum: F 104 Tel. 089 1265-2625 mechthild.otto@hm.edu

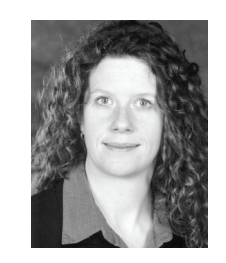

Dr. Ulrike Schwarz Dekanatsreferentin Raum: F 103 Tel.: 089 1265-1912 ulrike.schwarz@hm.edu

Öffnungszeiten Mo – Fr 09:00 - 12:00 Uhr oder nach telefonischer Rücksprache

#### Mitglieder der Fachschaft im Fakultätsrat

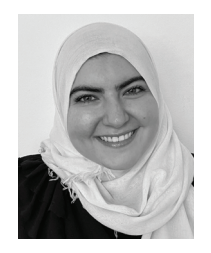

Sandra Asad 6. Semester Master

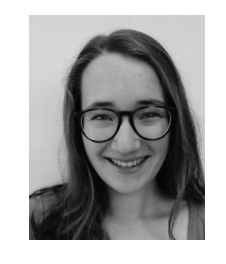

Vertretung

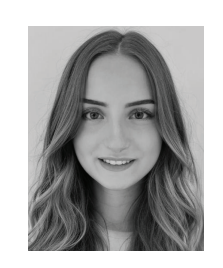

Antonia Rieß 4. Semester Master

Lina Dopfer 6. Semester Bachelor

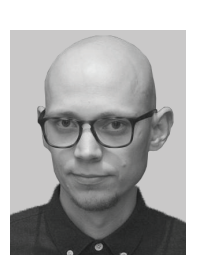

Maximilian Baumgartner 4. Semester Master

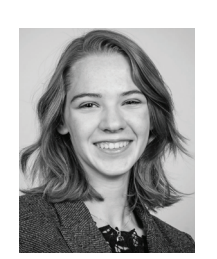

Beatrice Rager 6. Semester Bachelor

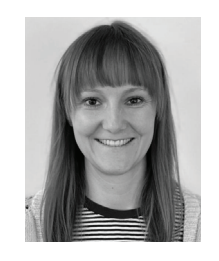

Kati Kies 4. Semester Master

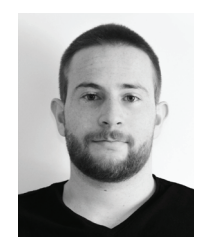

Markus Puscher 3. Semester Master

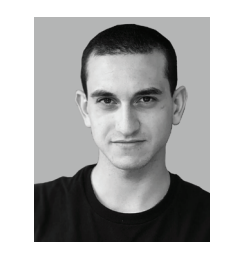

Antonio Arduini 4. Semester Bachelor

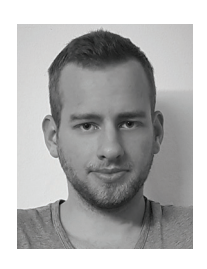

Freiwillige Helferschaft

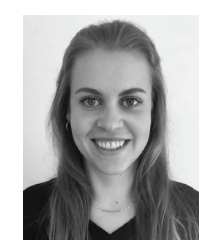

4. Semester Master

Evelyn Appelmann 4. Semester Master

Daniel Schauer

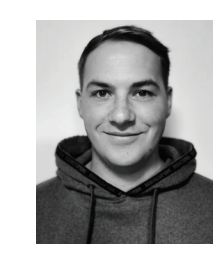

Philipp Bludau 4. Semester Master

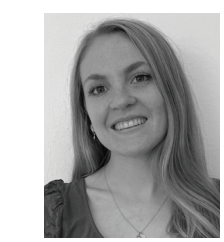

Marina Bogner 5. Semester Master

#### Freiwillige Helferschaft

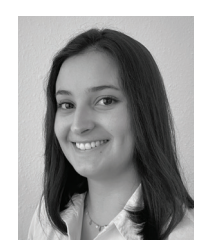

Pauline Cerrillo 2. Semester Master

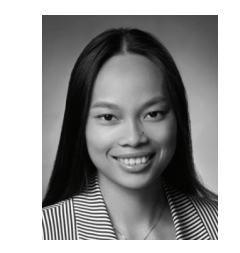

Suwanan Suwannabut 6. Semester Bachelor

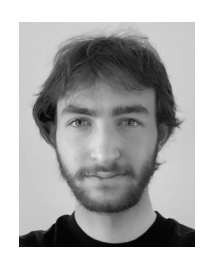

Lukas Scheunemann 4. Semester Bachelor

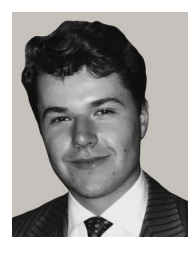

Elias Donati 4. Semester Bachelor

26 27 fachschaft.fk01@gmail.comFachschaft Vertretung der Studierenden Raum: F 414/ Karlstrasse 6 80333 München

Wir, die Fachschaft, sind Ansprechpartner für alle Studierenden und studieren selbst Architektur an der Hochschule. Wir helfen Probleme zu lösen, Fragen zu beantworten, Anregungen aufzunehmen und verpflichten uns bei persönlichen Anliegen zur Verschwiegenheit.

Wir informieren Euch über alle laufenden Angelegenheiten auf direktem Weg, sind das Bindeglied zwischen Euch und den Professoren, wenn Ihr Gesprächsbedarf habt, stehen Euch mit Rat und Tat bei Euren Anliegen zur Seite und sind für all Eure Fragen offen.

Können wir einmal selbst nicht weiterhelfen, sind wir Vermittler und verweisen an die richtigen Ansprechpartner.

Bei Anliegen im Umfeld des Studiums (z.B. bei organisatorischen Problemen, Gesprächen mit Professoren, Lehrbeauftragten, Mitarbeitern der Hochschule oder anderen Studierenden) fungieren wir als Mediatoren.

Wir vertreten die Interessen der Studierenden im Fakultätsrat, nehmen an den Fakultätsratssitzungen teil und diskutieren über aktuelle Angelegenheiten. Wir sind berechtigt, Anträge (zum Beispiel über Anliegen der Studierenden) zu stellen und sind mit maximal vier Stimmen stimmberechtigt.

Die Fachschaft stellt bei einem Berufungsverfahren (Berufung von neuen Professoren) die studentische Vertretung, welche in der Berufungskommission stimmberechtigt ist.

Als Teil der Studierendenschaft und deren Vertreter sehen wir uns in der Pflicht, den Zusammenhalt und die Gemeinschaft der Studierenden zu stärken, richten Veranstaltungen und Feste aus und sind Mitkoordinatoren der Einführungswoche.

Wir freuen uns, wenn Ihr uns mit Anregungen und Hilfe zur Seite steht, denn um etwas bewirken zu können, müssen wir stets über Eure Anliegen informiert sein.

#### Kann ich da mitmachen?

Ja: Einmal im Jahr, meist im April/ Mai, finden die Hochschulwahlen und somit auch die Wahlen für die Fachschaftsmitglieder statt. Sprecht uns einfach an, wenn Ihr Teil davon werden möchtet.

Ihr könnt Euch natürlich auch jederzeit als freiwillige Fachschaftsmitglieder engagieren, um bei verschiedenen jährlich stattfindenden Veranstaltungen wie Einführungstest, Einführungswoche, Werkschau, Sommerfest, Jahresbuch, Absolventenverabschiedung, Weihnachtsfeier etc. mitzuwirken, bei denen generell immer viele helfende Hände bei Planung und Durchführung gefragt sind.

Sprecht uns an, wenn Ihr mehr wissen wollt!

Email: fachschaft.fk01@gmail.com

Persönlich: Fachschaftszimmer Karlstr. 6, Raum F 414

#### Wo kann ich Euch erreichen? Was sollte ich machen?

Um mit uns in Kontakt zu treten, und auch um keine wichtige Info zu verpassen, solltest Du der WhatsApp/ Facebook-Gruppe beitreten und dem Instagram-Kanal folgen.

Die Facebook-Gruppe und die WhatsApp-Gruppe werden in der Einführungswoche erstellt.

Instagram:

wInstagram@fachschaftarchitektur

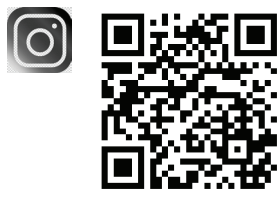

Moodle-Kurs: Fachschaft Architektur Passwort: Fachschaft01!

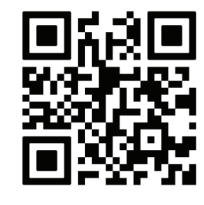

## wo ist was?

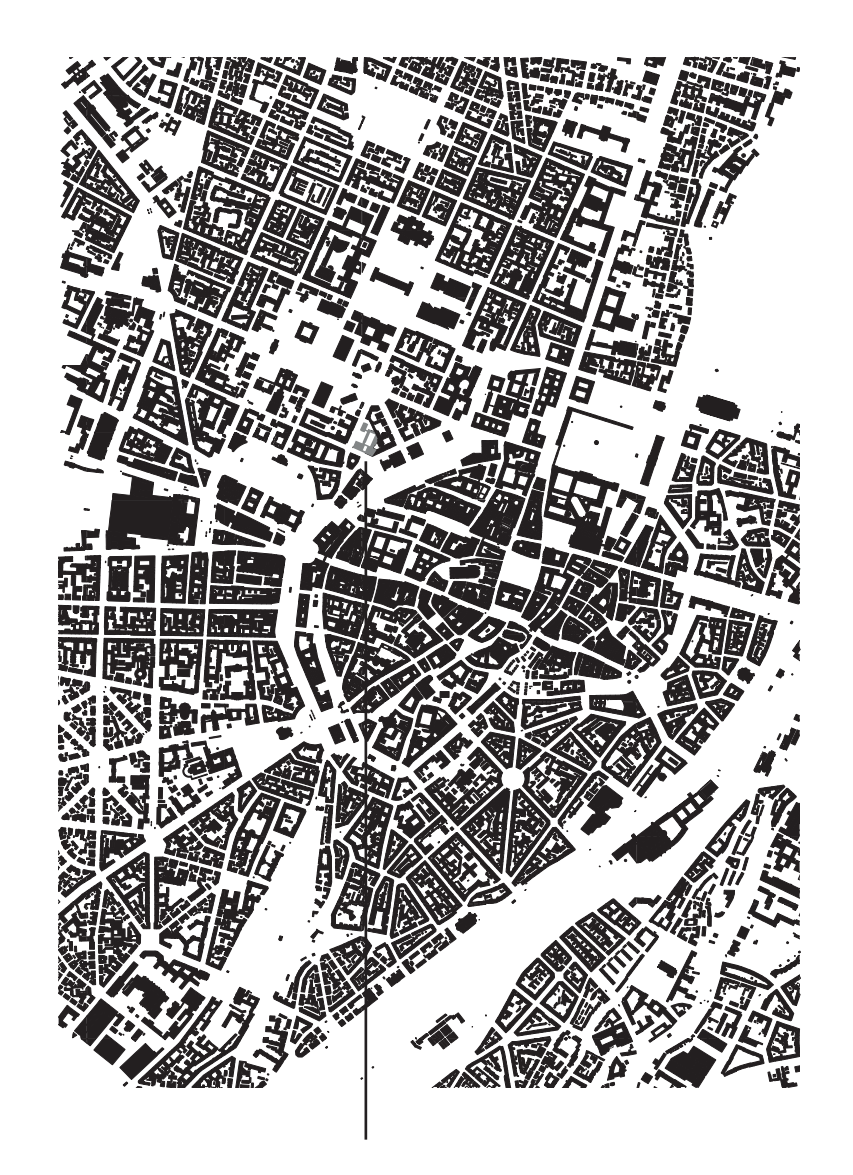

 $30333$  München $^{\circ}$ FK 01 Karlstrasse 6 80333 München

In den Gebäuden in der Karlstraße sind außer der Fakultät FK01 Architektur auch die Fakultäten FK02 Bauingenieurwesen und FK08 Geoinformation angesiedelt.

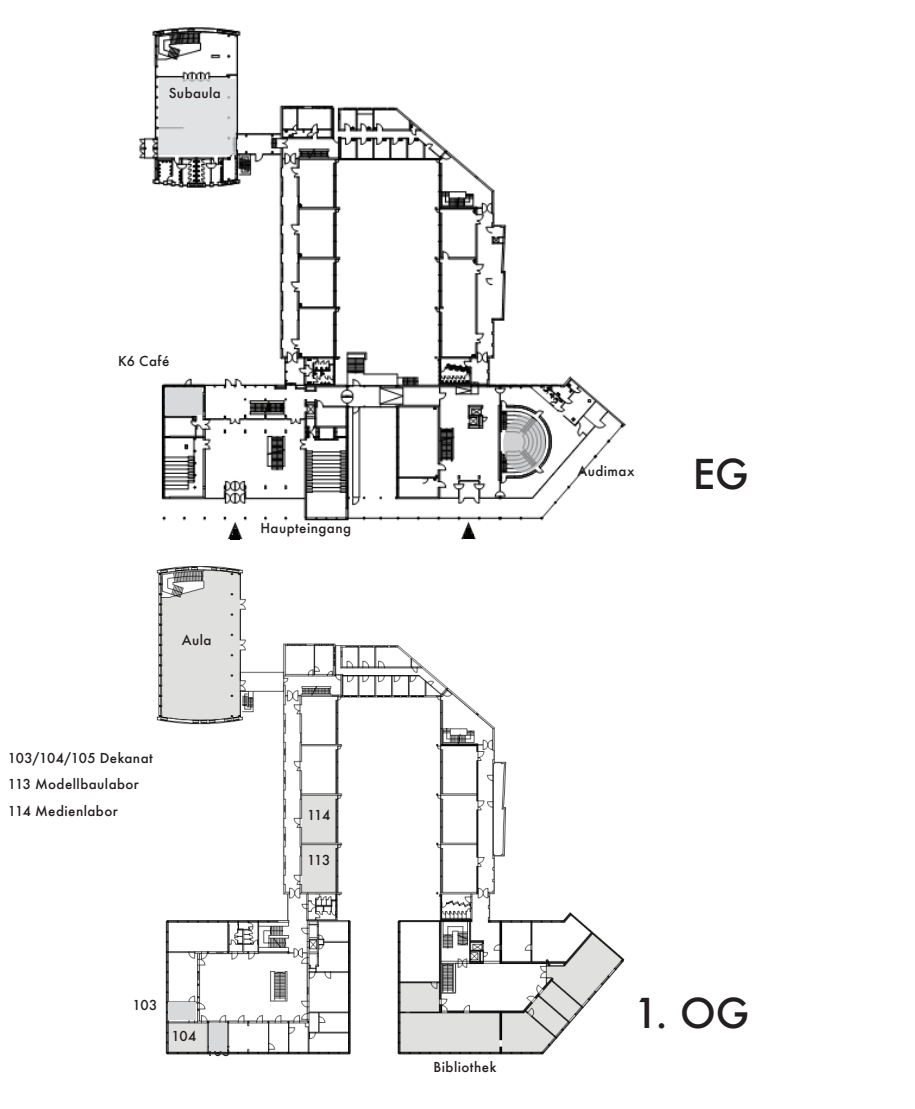

204 Zentrallabor 207 Seminarraum 208 Seminarraum 21. 209/210 Seminarraum  $1213$ 211 MA Seminarraum 212 MA Seminarraum 212 213 MA Seminarraum 211 214 MA Seminarraum 同 犀  $\frac{1}{210}$ 209 2. OG 204 207 208

314-317a EDV-Labor

317a IT Anmeldung

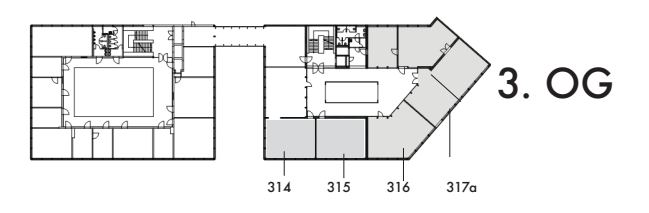

413 Seminarraum

414 Fachschaft

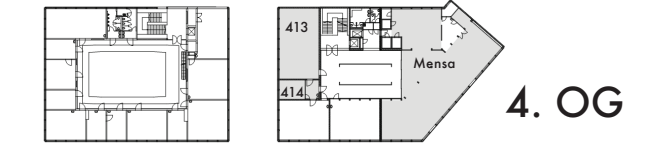

#### Campus Karlstraße 6

### KG .......................................... ...................................................

#### F 051 KG Holzwerkstatt

Richard Spranger. Schreiner und staatl. geprüfter Holztechniker Tel.: +49 89 1265 -2315/ 2615 richard.spranger@hm.edu

Mi. 15:00-16:00 Uhr Do. 08:30-12:00 13:00-16:00 Fr. 08:30-12:00

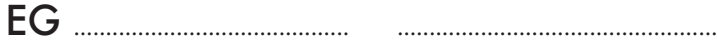

Subaula

K6 Café

#### Audimax

### $1 \Omega$ G  $\qquad \qquad$

#### F 103/ 104 Dekanat/ Studienberatung Fakultät für Architektur Karlstr. 6, 80333 München Tel.: 089 1265-2625/ 1981 architektur@hm.edu

F 113 Modellbaulabor Dipl.-Ing. Kathrin Traube Tel.: 089 1265-2622 Fax: 089 1265-2630 kathrin.traube@hm.edu

#### Bibliothek Teilbibliothek Architektur, Bauingenieur- und Geoinformationswesen der Hochschule München

..................................................

### Tel.: 089 1265 2675

#### F 114 Medienlabor Dipl.-Designer David Curdija Tel.: 089 1265-1936 Fax: 089 1265-2630 david.curdija@hm.edu http://medienlabor-fk01.de/

### 2. OG ...............................

#### F 204 Zentrallabor

Dipl.-Ing. Marc Engelhart Tel.: 089 1265-2676/ 1928 Fax: 089 1265-2630 marc.engelhart@hm.edu

 F 207/208/209/210 Seminarräume

#### $3 \Omega G$

F 317a EDV-Labor Dipl.-Ing. Peter Phleps Tel.: 089 1265-2603/1903 Fax: 089 1265-2630 phleps@hm.edu

### 4.OG .................................

#### F 414 Fachschaft Studierendenvertretung der Fakultät für Architektur fachschaft01@hm.edu

Mensa/ StuCafé http://www.studentenwerkmuenchen.de/mensa/speiseplan/speiseplan\_532\_de.html

....................................................

#### Tel.: 089 1265-2676/ 1930 Fax: 089 1265-2630 amlis.botsch@hm.edu

Webmaster Amlis Botsch

...................................................

#### F 211/212/213/214 Seminarräume MA

#### Teilbibliothek Karlstrasse, 1. Stock

Teilbibliothek Architektur, Bauingenieur- und Geoinformationswesen der Hochschule München

Weitere Bibliotheksstandorte der Hochschule München: - Zentralbibliothek Lothstraße - Teilbibliothek Pasing

Karlstraße 6 80333 München Ausleihe, Information: Tel.: 089 1265 2675

Öffnungszeiten: http://www.hm.edu/bib Silke Fischer Leitung der Teilbibliothek Raum: F 117 Tel.: 089 1265-2607 silke.fischer@hm.edu

Ruth Pauli **Stellvertreterin** Raum: F 117 Tel.: 089 1265-2607 ruth-pauli@hm.edu

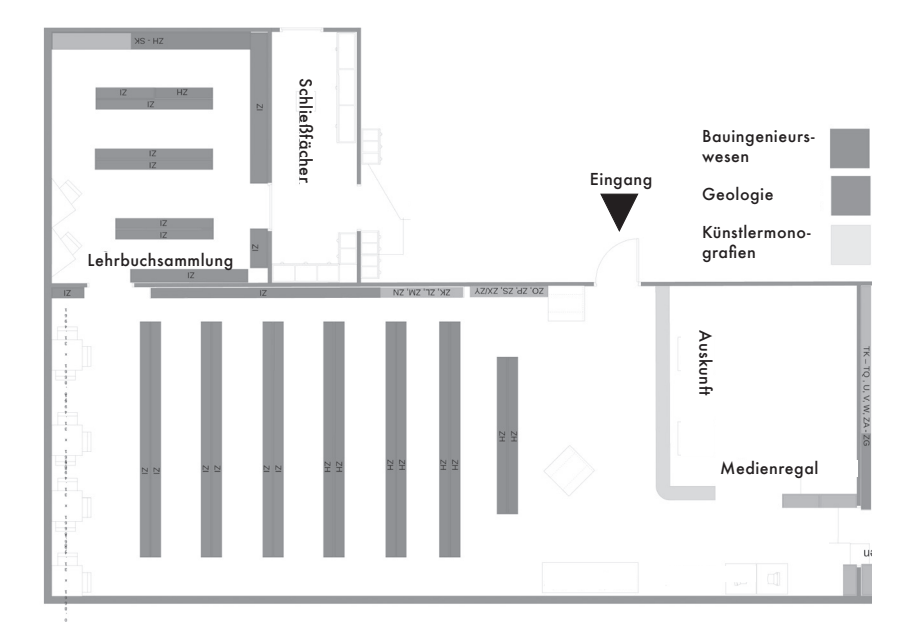

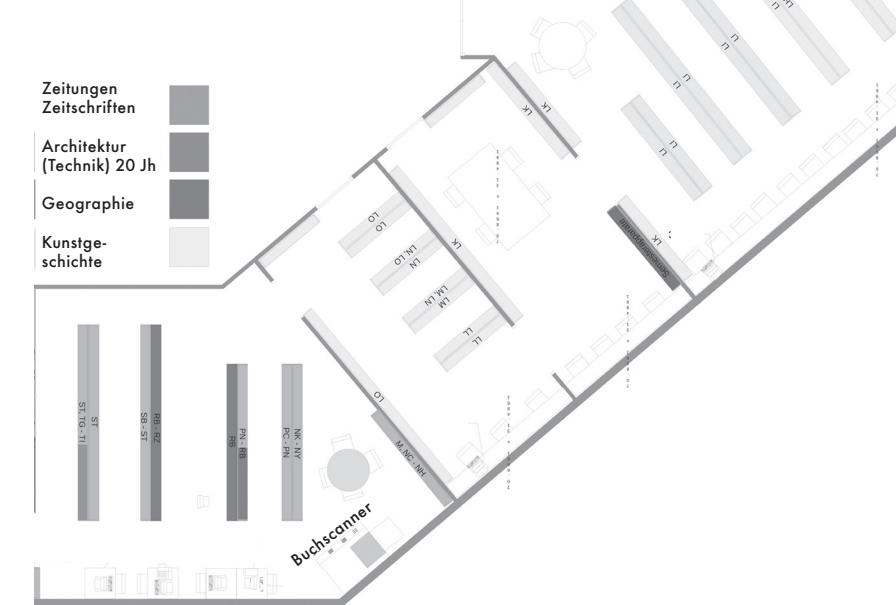

#### Modellbaulabor, 1. Stock, Raum 113

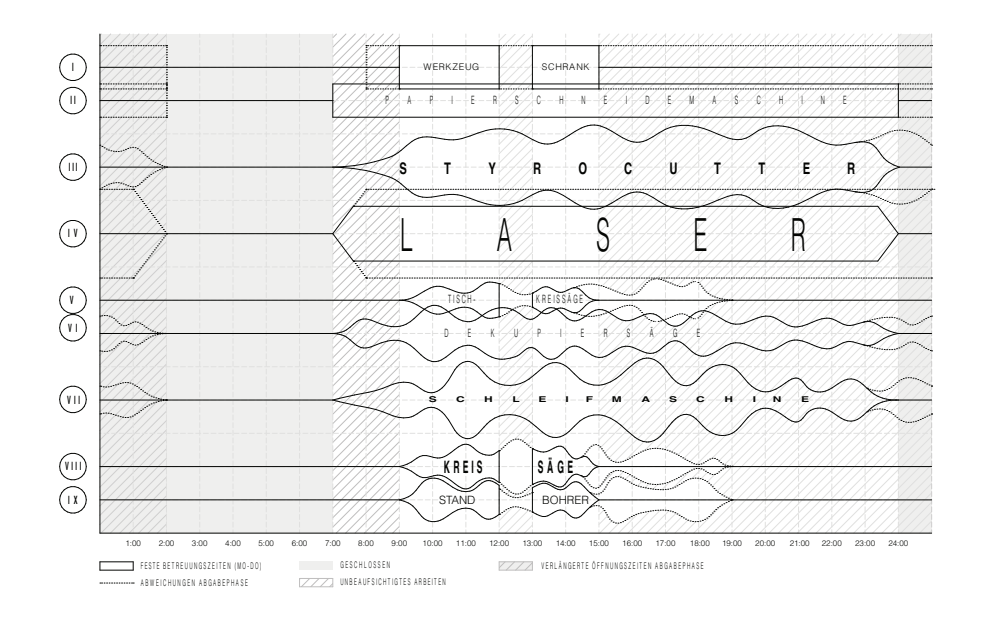

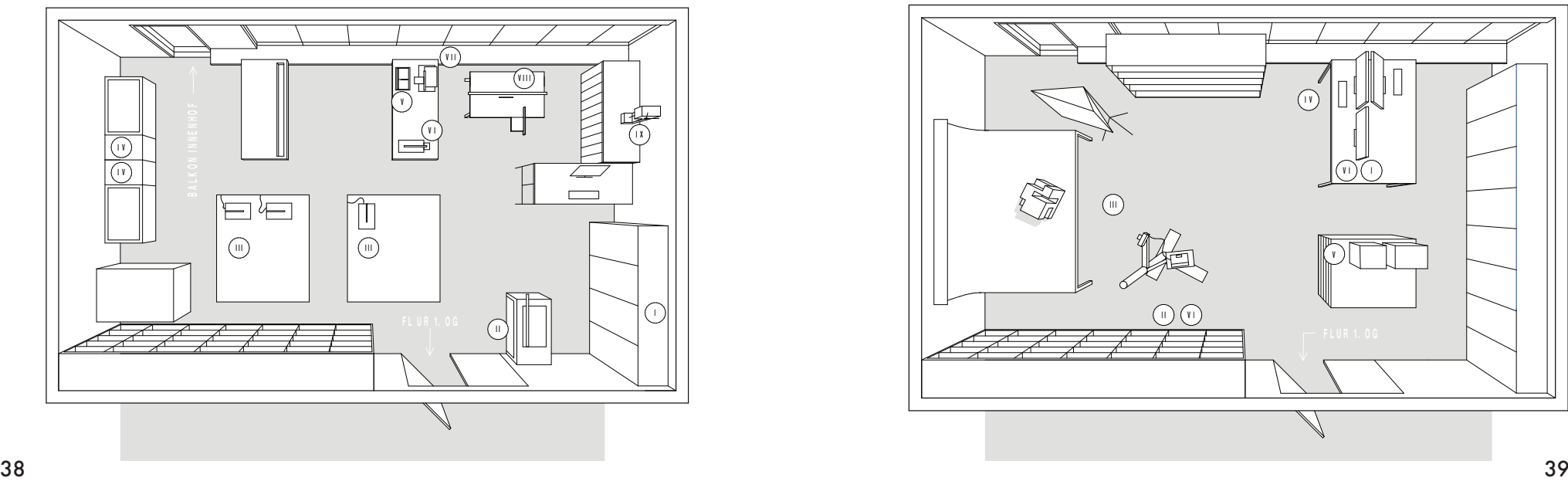

#### Medienlabor, 1. Stock, Raum 114

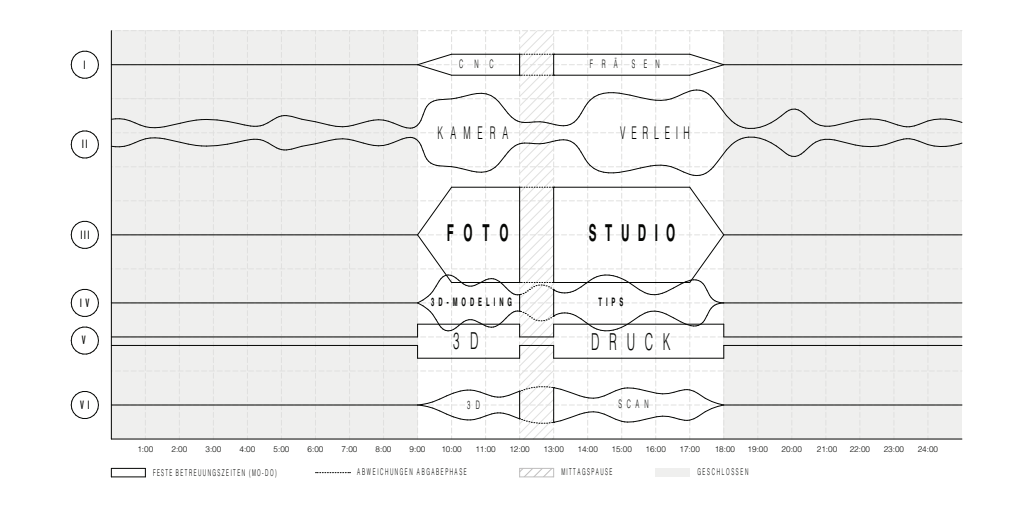

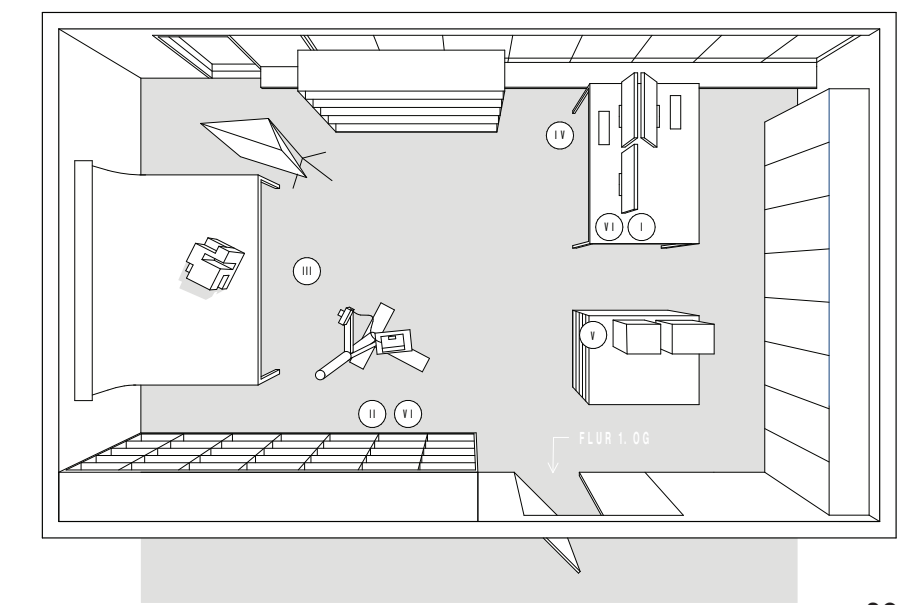

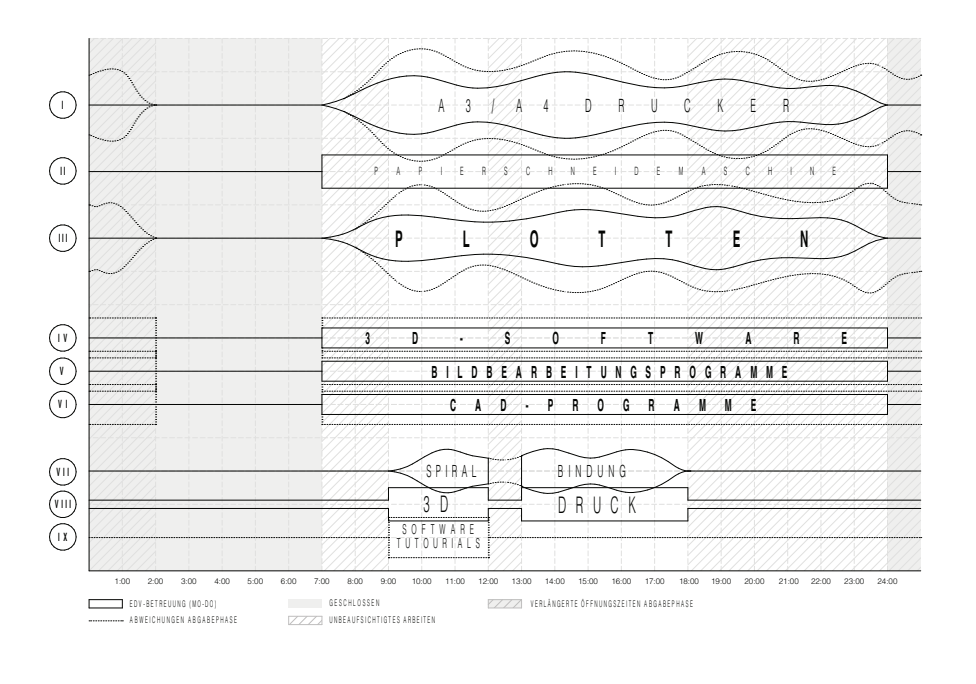

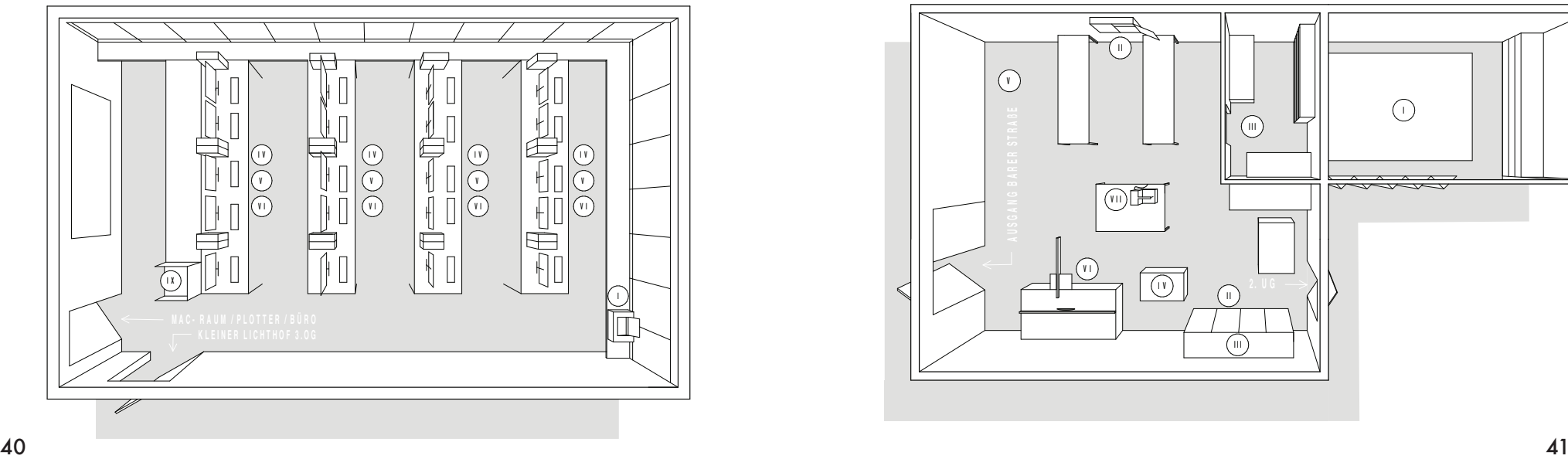

Schreiner, KG, Raum 051

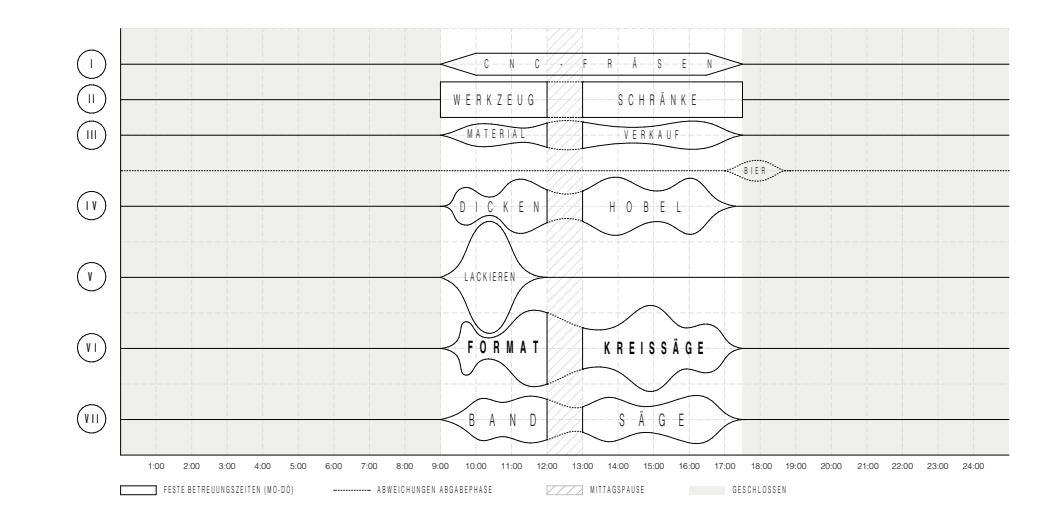

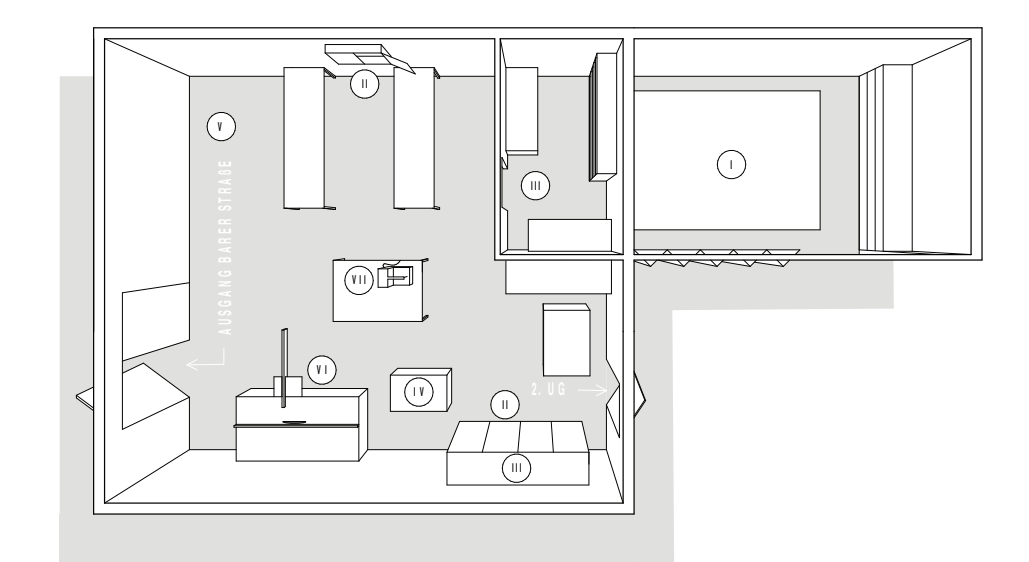

#### Standort Infanteriestraße 13 Standort Lothstrasse 34

In der Infanteriestraße 13 befindet sich ein weiterer Standort der Architekturfakultät der Hochschule München.

In der Regel befinden sich hier Arbeitsplätze für Studierende sowohl im BA als auch im MA Architektur und Seminarräume.

Die Infanteriestraße 13 ist ebenfalls mit Druckern und Plottern ausgestattet und mit den öffentlichen Verkehrsmittel sehr gut zu erreichen.

Derzeit sind alle Corona-Maßnahmen aufgehoben. Sollte sich die Situation ändern, so wird dies auf der Internetseite der Fakultät angegeben.

In der Lothstrasse sind weitere Fakultäten sowie die zentrale Verwaltung der Hochschule München untergebracht.

In der Lothstrasse 34 ist das Amt für Prüfungsangelegenheiten und das Immatrikulationsamt.

Im Amt für Prüfungsangelegenheiten könnt Ihr Euch an Herrn Schmitt wenden:

Eugen.Schmitt@hm.edu Tel.: 089 1265 1326

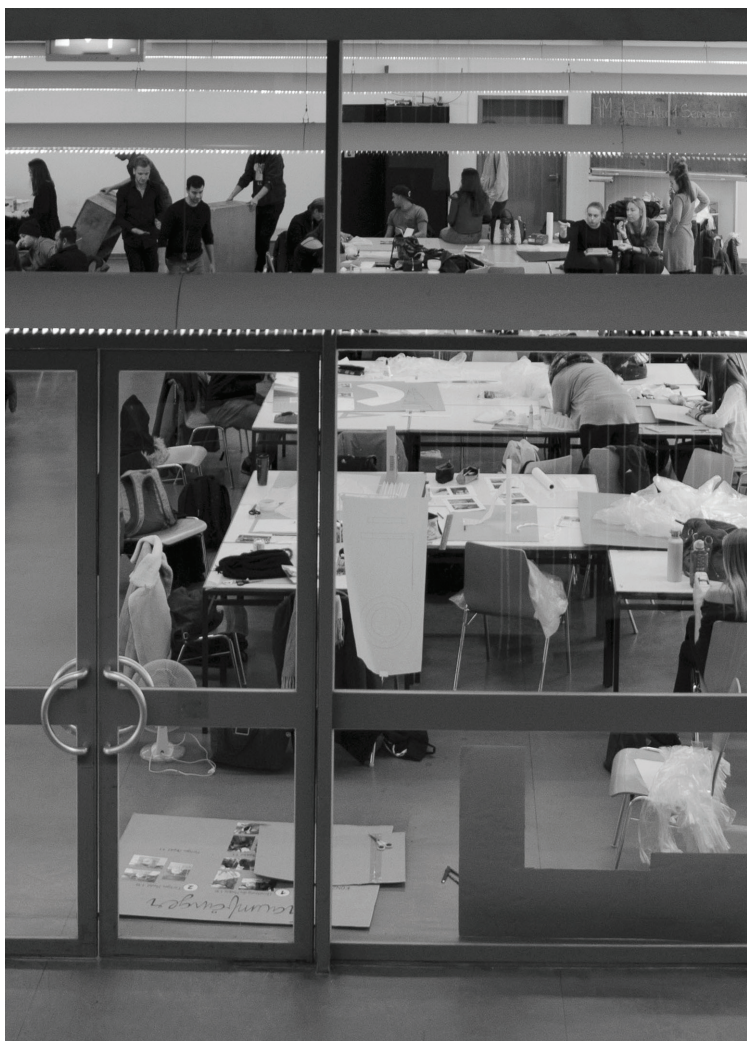

## studium BA ...................................................

Foto: Alina Manzhura

#### **STUDIENPLAN Bachelor of Arts**

#### **Bachelorstudiengang Architektur / Architecture Bachelorstudiengang Architektur / Architecture**

**MODULÜBERSICHT** SS 2023 2023 **MODULE SERSICHT** ADDITIONAL SS 2023 2023

**Stand: 01/2023\_JH\_bs Stand: 01/2023\_JH\_bs**

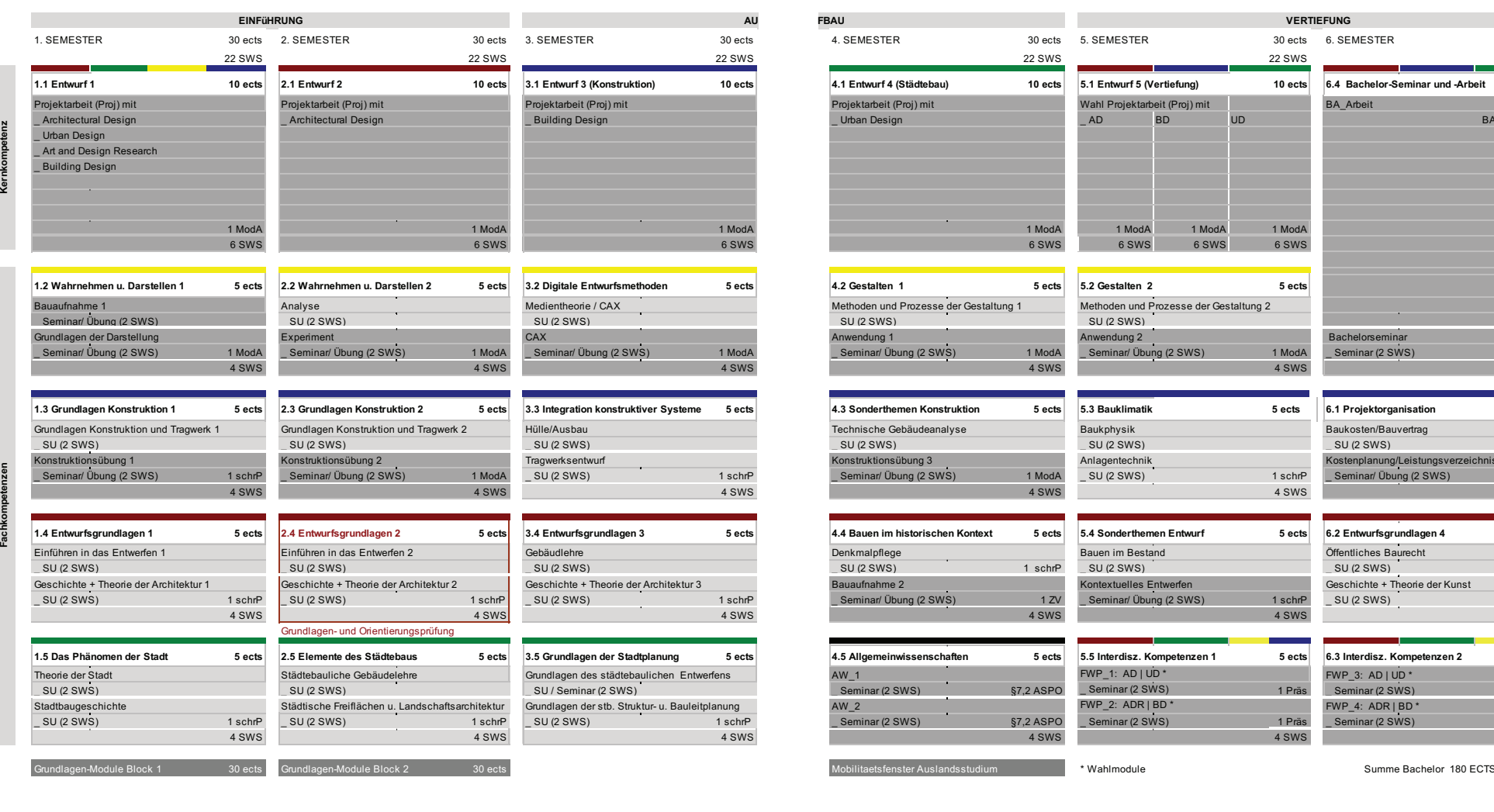

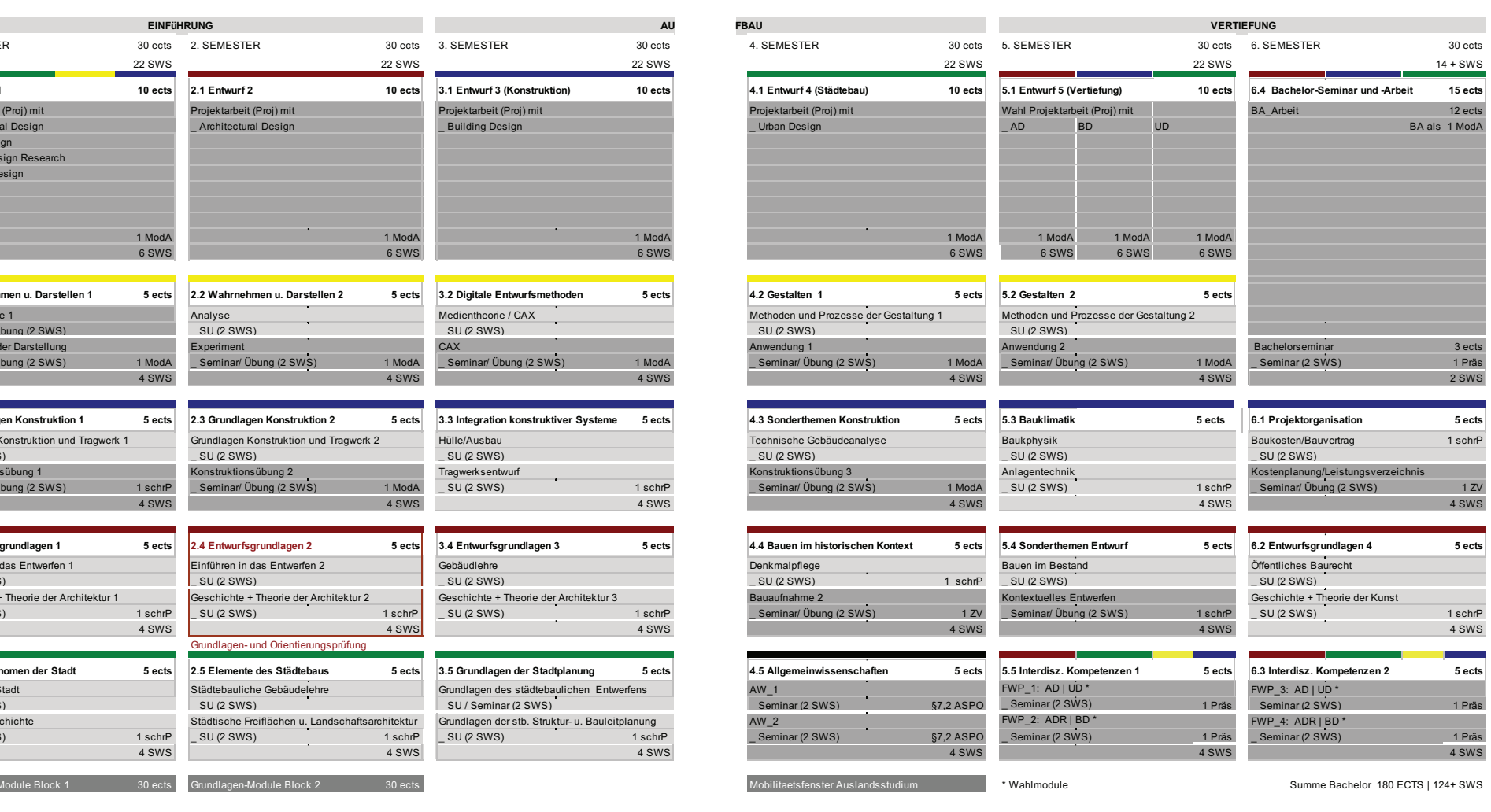

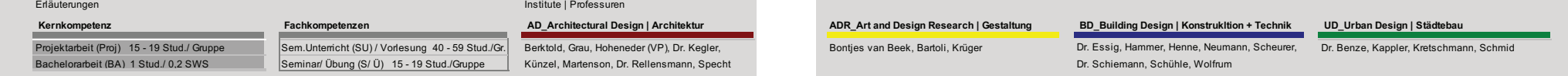

Benktold, Grau, Hoheneder (VP), Dr. Kegler, Network Bendies van Beek, Bartoli, Krüger Musik Dr. Essig, Hammer, Henne, Neumann, Scheurer, Dr. Benze, Kappler, Kretschmann, Schmic

Bontjes van Beek, Bartoli, Krüger Bontjes van Beek, Bartoli, Krüger

**Kernkompetenz**

#### Studienaufbau Bachelor of Arts

In den ersten Semesterwochen gilt der Semesterbeginnplan, der am schwarzen Brett und online unter: https://ar.hm.edu/studierende/ bachelorstudiengang.de.html aktuell bekannt gemacht werden. Danach pendelt sich der normale Stundenplan ein.

Die Studiensemester gliedern sich in Module: Es gibt Projekt-, Grundlagen- und Vertiefungsmodule. In den höheren Semestern wird eine Wahlmöglichkeit beim Belegen der Module ermöglicht. Dadurch können Sie gezielt eine individuelle Schwerpunktbildung verfolgen.

Den Abschluss des Bachelorstudiengangs im 6. Semester bildet eine Bachelorarbeit, in der weitestgehend selbständig eine Entwurfsaufgabe zu bearbeiten ist.

ECTS + Aufbau des **Studiums** 

Im Verlauf des Bachelorstudiums müssen durch das Belegen unterschiedlicher Module 180 ECTS (European Credit Transfer System ) Punkte erworben werden. ECTS Punkte oder Credit Points sind Leistungspunkte, nach denen der Arbeitsaufwand für ein Modul bzw. das Studium gemessen wird. 1 ECTS Punkt entspricht ca. 30 Arbeitsstunden.

Der Semesterplan ist so zusammengestellt, dass pro Semester 30 ECTS erlangt werden können. Das Haupt- und Pflichtfach Entwerfen wird z.B. mit 10 ECTS Punkten gewertet. Nebenfächer wie Wahrnehmen und Darstellen werden mit 5 ECTS Punkten gewertet. Mehr dazu im Modulhandbuch\_BA.

Im zweiten Semester findet im Rahmen des Moduls 2.4 Entwurfsgrundlagen 2 die "Grundlagenund Orientierungsprüfung" statt. Diese muss im 2. Sem. angetreten werden (nicht unbedingt bestanden werden), um in das 3. Semester vorrücken zu können.

Studierende, die am Ende des zweiten Fachsemesters nicht mindestens 40 ECTS Punkte erworben haben, müssen die Fachstudienberatung aufsuchen.

Zum Eintritt in das vierte Semester ist nur berechtigt, wer mind. 70 ECTS Punkte erworben hat.

#### AW Fächer

Allgemeinwissenschaftliche Wahlpflichtfächer (AW Fächer) werden von der Fakultät 13 (Studium generale und interdisziplinäre Studien - General Studies) angeboten. Bis zum sechsten Semester müssen zwei AW Fächer erfolgreich abgeschlossen werden. Die Belegung der Fächer ist ab dem ersten Semester über das Online-Verfahren der Hochschule München möglich. Jeder Student ist dafür verantwortlich, dass die gewählten AW Fächer sich nicht mit dem Stundenplan des Hauptstudiums überschneiden. AW Fächer können auch freiwillig belegt werden.

#### FWP Fächer

Ab dem fünften Semester können sog. Freie Wahlpflichtfächer (FWP Fächer) belegt werden. Hier

wählen die Studierenden eigenständig Themenbereiche, die sie als Ergänzung des Pflichtangebots im Bachelorstudiengang Architektur vertiefen wollen. Die Lehrform beinhaltet verstärkt Exkursionen, Gastvorträge und andere Arten des interdisziplinären Austausches auch außerhalb des klassischen Hochschullebens. Das konkrete Themenangebot wird jedes Semester neu zusammengestellt und im kommentierten Vorlesungsverzeichnis zu Beginn des Semesters veröffentlicht.

#### Vertiefung ab dem 5. Sem.

Ab dem fünften Semester steht es den Studierenden frei, ihre Entwurfsarbeit in einem Themengebiet zu vertiefen. Auszuwählen ist zwischen Entwurf, Konstruktion oder Städtebau.

#### Auslandssemester

#### Auslandssemester

Ein Auslandsaufenthalt im fremdsprachigen Ausland, meist an Partnerhochschulen, wird grundsätzlich empfohlen. Das vorgesehene Zeitfenster befindet sich im 4. und 5. Semester.

Zur Zeit bestehen Partnerschaften mit folgenden Hochschulen:

- Tampere University of Applied Sciences, Finnland
- École d'Architecture de Lyon, **Frankreich**
- Università degli Studi di Bologna, Italien
- Università degli Studi di Firenze, Italien (nur MA)
- Hogeschool Rotterdam: Rotter damse Academie van Bouw kunst, Niederlande (nur MA)
- Technical University of Warsaw, Polen
- Faculdade de Arquitectura da Universidade do Porto (FAUP), Portugal
- Ecole d'ingénieurs et d'archi tectes de Fribourg, Schweiz
- **Fachhochschule** Nordwestschweiz, Schweiz
- ZHAW Zürich, Schweiz
- University of Liubliana/Faculty of Architecture, Slowenien
- E.T.S Universidad Polytécnica de Madrid, Spanien
- Universidad Francisco de
- Vitoria, Madrid, Spanien - Universidad del Pais Vasco,
- Bilbao, Spanien
- UOSARCH, University of Seoul, Süd-Korea
- California Polytechnic State University, USA

Vollständige Bewerbungsunterlagen für eine Förderung im Erasmus-Austausch Programm bitte im Dekanat der Fakultät z.Hd. von Prof. Bontjes van Beek einreichen.

#### Anmeldefristen:

- für einen Auslandsaufenthalt im WiSe: 15.03. - 01.04.
- für einen Auslandsaufenthalt im SoSe: 01.10. - 15.10.

Bei Fragen wenden Sie sich bitte an Prof. Bontjes van Beek oder an das International Office.

international-office@hm.edu Tel.: 089 1265-1117 Fax: 089 1265-1140

#### Informationen im www:

BA Studienplan, aktueller Stundenplan und Modulhandbuch https://ar.hm.edu/studierende/bachelorstudiengang/aktueller\_stundenplan\_bachelor.de.html und

https://ar.hm.edu/studierende/bachelorstudiengang/aktuelle\_wahlpflichtmodule.de.html

weitere Infos über den BA in Architektur: https://ar.hm.edu/studierende/bachelorstudiengang.de.html

Wichtige Infos über das Studium an der HM: https://www.hm.edu/studium\_1/im\_studium/index.de.html

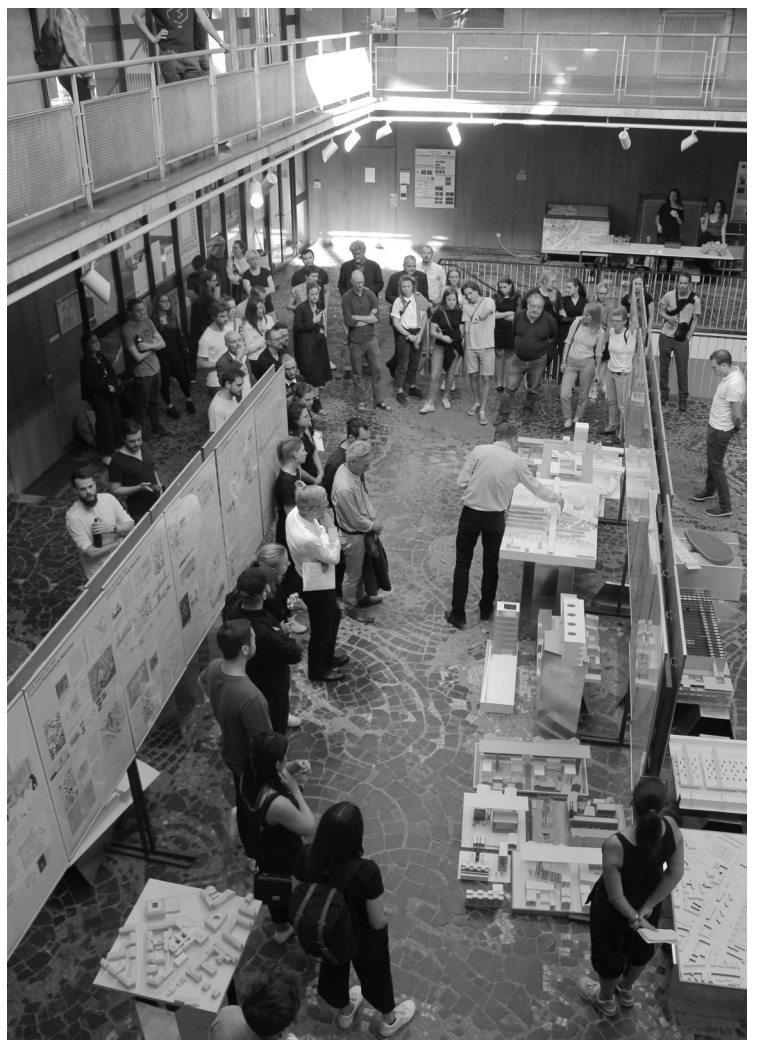

## studium MA.

Foto: Sandra Bartholomäus

### Stundienplan Master of Arts

#### **MODULÜBERSICHT**

#### **Stand: 02/2023 bs Stand: 02/2023 bs**

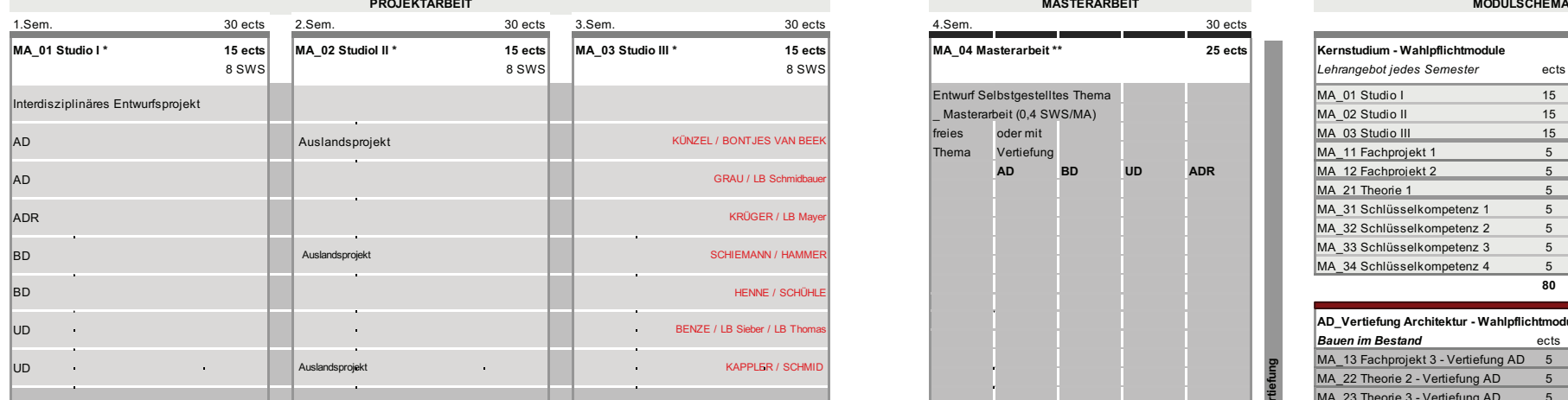

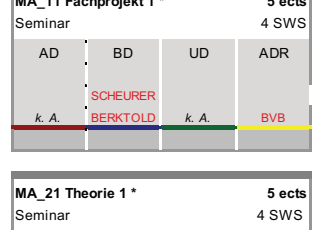

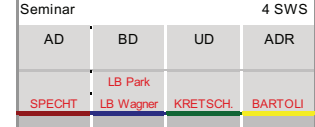

**Kernstudium**

ق

 $\mathbf{F}$ 

**Vertiefung**

**Kernstudium**

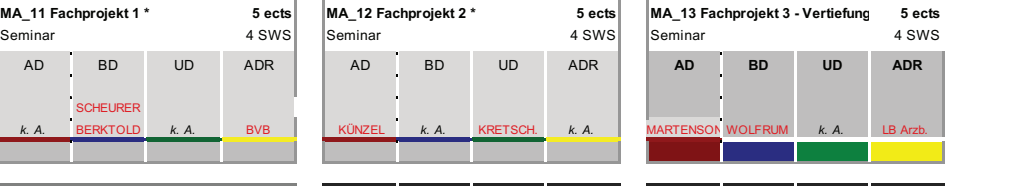

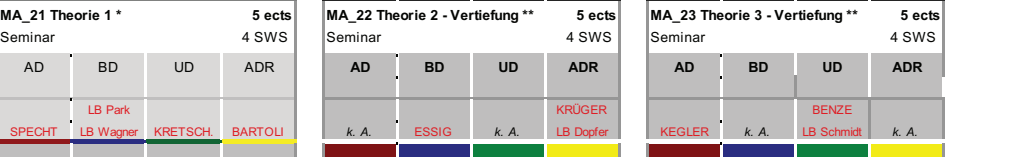

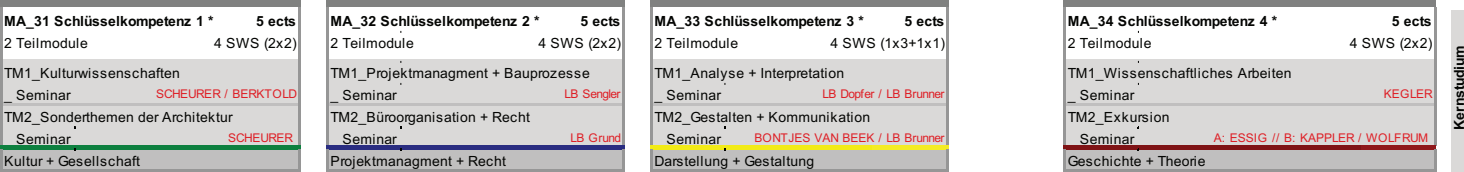

#### **\* Wahlpflichtmodule \_ Kernstudium** Mobilitätsfenster Auslandsstudium (15 ECTS) **\*\* Wahlpflichtmodule \_ Vertiefungsmöglichkeit 40 \* Wahlpflichtmodule \_ Kernstudium** Mobilitätsfenster Auslandsstudium (15 ECTS) **\*\* Wahlpflichtmodule \_ Vertiefungsmöglichkeit 40**

54 55 Institute | Professuren Institute | Professuren

AD\_Architectural Design | Architektur UD\_Urban Design | Städtebau ADR\_Art + Design Research | Gestaltung BD\_Building Design | Konstrukltion + Technik Hinweise

Berktold, Grau, Hoheneder (VP) Dr. Kegler, Dr. Benze, Kappler, Kretschmann, Schmid Bartoli, Bontjes van Beek, Krüger Künzel, Martenson, Dr. Rellensmann, Specht Künzel, Martenson, Dr. Rellensmann, Specht

TM2\_Gestalten + Kommunikation

and the con-

#### **MODULÜBERSICHT** SS 2023

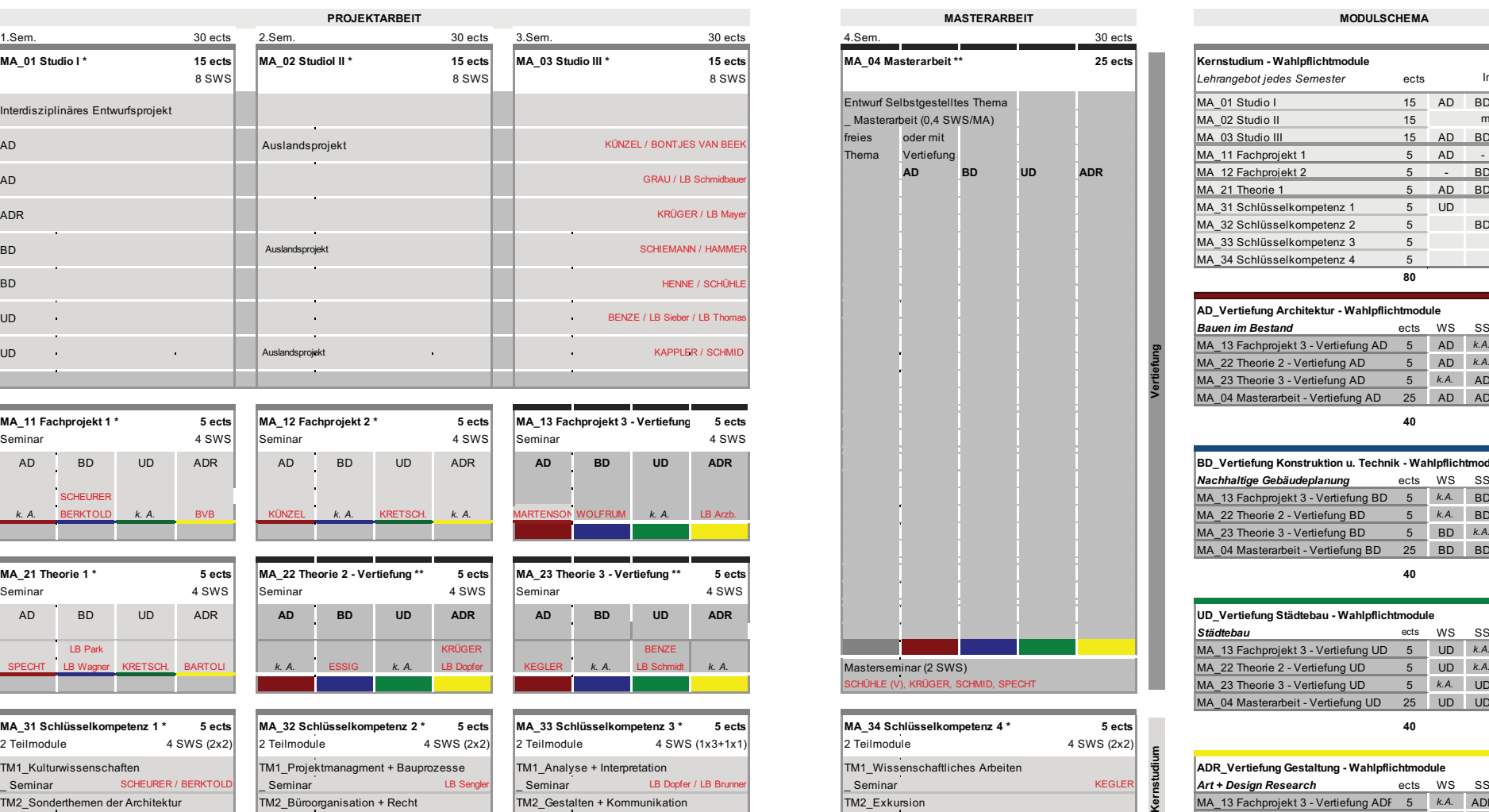

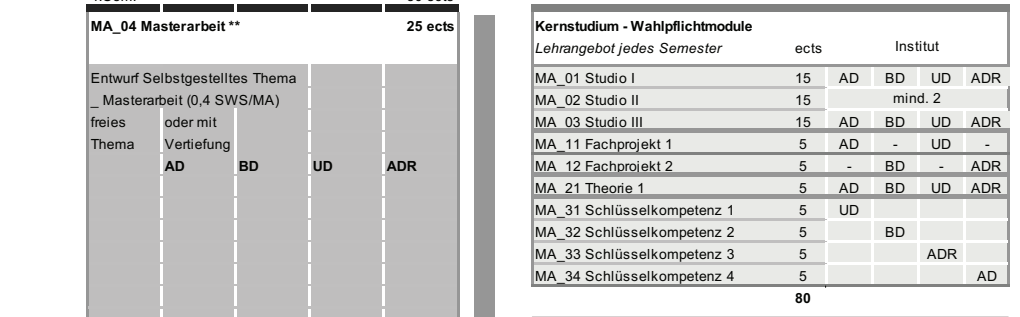

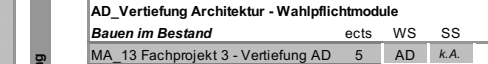

**MA\_23 Theorie 3 - Vertiefung AD** 5 *k.A.* AD MA\_04 Masterarbeit - Vertiefung AD 25 AD AD

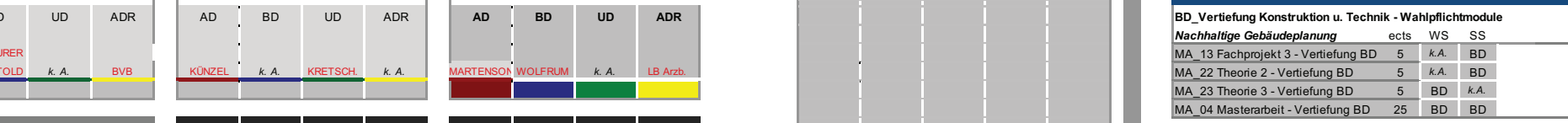

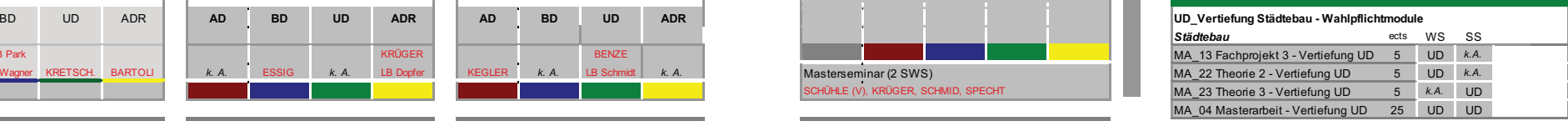

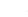

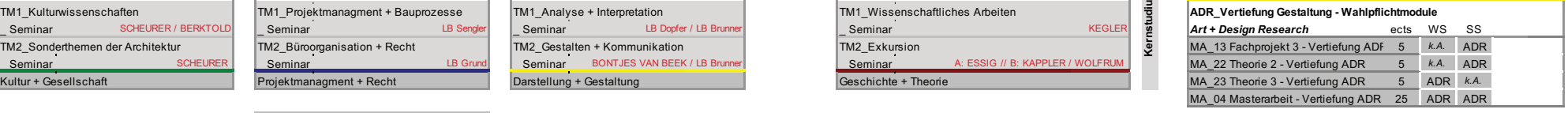

**Kernstudium**

**Vertiefung**

Scheurer, Schühle, Wolfrum Scheurer, Schühle, Wolfrum Dr. Eßig, Hammer, Henne, Neumann, Dr.Schiemann, Dr. Eßig, Hammer, Henne, Neumann, Dr.Schiemann,

Die Vertiefung ist auf 40 ECTS incl. Masterarbeit beschränkt. Die Vertiefung ist auf 40 ECTS incl. Masterarbeit beschränkt.

HM\*

#### Studienverlauf

Alle Mastermodule werden in der ersten Studienwoche in der Aula präsentiert. Die Module können über das e-Learning Tool "Moodle" (S. 60) gewählt werden. Die Modalitäten werden in der Präsentation erklärt.

In den ersten Semesterwochen gilt der Semesterbeginnplan, der am schwarzen Brett und online unter: https://ar.hm.edu/studierende/ masterstudiengang.de.html aktuell bekannt gemacht werden. Danach pendelt sich der normale Stundenplan ein.

Die Regelstudienzeit im MA umfasst vier theoretische Semester einschließlich der Masterarbeit. Der Studiengang ist entsprechend internationaler Richtlinien nach dem zweistufigen konsekutiven Bachelor- / Master-Modell modular strukturiert.

Die Module werden als Wahlpflichtmodule geführt. Aus den Wahlpflichtmodulen müssen die Studierenden nach Maßgabe der

Studien- und Prüfungsordnung und des Studienplanes eine Auswahl treffen. Die Module sind mit Credits entsprechend dem European Credit Transfer System ECTS der EU ausgewiesen.

Für einen erfolgreichen Abschluss des Studiengangs ist der Nachweis von 120 ECTS-Credits erforderlich. Jedes Modul muss im Laufe eines Studiums belegt werden.Unter parallel angebotenen Studios, Fachprojekten, Theoriemodulen und Schlüsselkompetenz-Modulen kann jedes Semester gewählt werden. Jede der Schlüsselkompetenzen muss im Studienverlauf einmal belegt werden: - Sonderthemen der Architektur

- Büro- und Projektorganisation - Kommunikation + Medien
- Theorie + Geschichte der Architektur

#### Vertiefung

Im Zuge des Studiums kann eine Vertiefungsrichtung in folgenden Lehrgebieten gewählt werden: - Architektur

- Konstruktion - Städtebau oder - Gestaltung Dazu müssen 40 ECTS in den Vertiefungsfächern erlangt werden.

#### Auslandsstudium Auslands-Projekt

Es müssen Studien- und Prüfungsleistungen im Umfang von mindestens 15 ECTS-Kreditpunkten an einer ausländischen Partnerhochschule oder durch Teilnahme an einem Auslands-Masterstudio des FK 01 erworben werden. Ein Auslandsaufenthalt im fremdsprachigen Ausland wird grundsätzlich

#### empfohlen.

Zurzeit bestehen Partnerschaften mit Hochschulen in Frankreich, Polen, Italien, der Schweiz, den Niederlande, Spanien, Finnland, Portugal, Slowenien und den USA. (siehe S.44)

Vollständige Bewerbungsunterlagen für eine Fördeung im Erasmus-Austausch Programm bitte im Dekanat der Fakultät z.Hd. von Prof. Bontjes van Beek einreichen. Anmeldefristen: - für einen Auslandsaufenthalt im

WiSe: 15.03. - 01.04. - für einen Auslandsaufenthalt im

SoSe: 01.10. - 15.10.

Informationen über den MA Studienplan, aktueller Stundenplan und Modulhandbuch

https://ar.hm.edu/studierende/masterstudiengang/aktuelles\_lehrangebot. de.html

weitere Infos über den MA in Architekur + Infos über das Studium an der HM:

https://ar.hm.edu/studierende/masterstudiengang.de.html

https://www.hm.edu/studium\_1/im\_studium/index.de.html

#### Services der Hochschule

Rückmeldung, Prüfungs– anmeldung, Noteneinsicht, Wahlfächer

Über die Online Services der Hochschule München muss man sich zum jeweils nächsten Semester rückmelden, für Prüfungen und Wahlfächer anmelden und kann am Semesterende Noten einsehen. Die für die Einrichtung des Accounts nötigen Daten erhält man bei der Immatrikulation.

#### Bafög / Förderungen

www.studentenwerk-muenchen.de Finanzierung: www.hm.edu > Die Hochschule München > Zentrale Services

> Studienberatung

> Förderung und Finanzierung

#### Ausweis / Validierung

In der Karlstraße, sowie in der Lothstraße sind "Validierungsautomaten" platziert. Dort kann zu Beginn des Semesters der Studentenausweis verlängert werden.

Beratung für behinderte und chronisch kranke Studierende

Pia Hetzel, Beauftragte für behinderte und chronisch kranke Studierende

#### Markus Eder, Studienberater

Kontakt und Terminvereinbarung: Lothstr. 34 , Abteilung Studium 80335 München Tel.: 089 1265-1121 beratung@hm.edu

#### Familienbüro für Studierende mit Familienaufgaben

Judith Bub Lothstr. 34, Abteilung Studium Raum: A 25 80335 München Tel.: 089 1265-1283 judith.bub@hm.edu

#### Allgemeines / Nützliches

#### Wohnungssuche

Für die Wohnungs- und WG-Suche in München können wir Euch keine »Geheimtipps« geben. Am besten versucht Ihr es über die bekannten Portale im Internet. Viele WGs hängen ihre freien Zimmer auch am Schwarzen Brett der Uni-Mensa in der Leopoldstraße 13 a aus. www.wg-gesucht.de www.immowelt.de

Wohnheimplätze / Studentenwerk München Leopoldstraße 15 www.studentenwerk-muenchen.de

Zeichen- und Künstlerbedarf

Schörger's Papierkiste Steinheilstr. 5; 80333 München www.schoergers-papierkiste.de

Idee Creativmarkt Bayerstr. 3-5 (Mathaeser) 80335 München www.idee-shop.de

Schachinger Josephspitalstr. 6, 80331 München www.schachinger-muenchen.de

Cans & Co Theresienstr. 55, 80333 München www.cans-and-co.de

Carta Pura Schellingstr. 71, 80799 München www.cartapura.de

Boesner Römerstr. 5, 85661 Forstinning

Werk 3 / Werksviertel, Atelierstraße 18, 81671 München www.boesner.com

#### Online

Architekturbedarf.de www.architekturbedarf.de

Kaut-Bullinger www.kabuco.de

Modulor Architektur- & Künstlerbedarf www.modulor.de

#### Allgemeines / Nützliches

#### Buchhandlungen

Buchhandlung L. Werner Theresienstraße 66, 80333 München www.buchhandlung-werner.de

Soda Rumfordstr. 3, 80469 München www.sodabooks.de

Buchhandlung Walther König im Haus der Kunst Prinzregentenstr. 1 80538 München www.buchhandlung-waltherkoenig.de

Buchhandlung Lehmkuhl OHG Leopoldstraße 45 80802 München http://www.lehmkuhl.net

Buchhandlung Karl Rau Theresienstr. 100 80333 München www.karl-rau.de

#### Copyshops/Druckereien

Repa Copy Sonnenstr. 31 80331 München www.repacopy.at

Kopierzentrum C. Mikolaiczyk Luisenstr. 45 80333 München

**Druckpunkt** Augustenstr. 44 80333 München

#### Handbuchbinderei

Wiedemann Amalienstr. 69 80799 München www.buchbinderei-wiedemann.de

Buchbinderei Konrad Schellingstr. 10 80799 München www.buchbinderei-konrad.de **ZHS** Zentraler Hochschulsport TUM Campus im Olympiapark Connollystr. 32 80809 München

MVV Münchner Verkehrs- und **Tarifverbund** Poccistr.1 80336 München

Ummeldung KVR Kreisverwaltungsreferat Hauptgebäude KVR Ruppertstr. 19 80466 München Tel.: 089 233-00

#### MUSEEN/GALERIEN

Pinakotheken Kunstareal München Barerstr. 40 80333 München

Städtische Galerie im Lenbachhaus Luisenstr. 33 80333 München

Museum Brandhorst Türkenstr. 19 80333 München

Glyptothek Königsplatz 3 80333 München

Haus Der Kunst Prinzregentenstr. 1 80538 München

Vorhoelzer Forum Arcisstr. 21 80333 München

Oskar von Miller Forum Oskar von Miller Ring 25 80333 München

Bayerische Staatsbibliothek Ludwigstr. 16 80539 München www.bsb-muenchen.de

Lothringer\_13 Lothringer Straße 13 81667 München

Architekturgalerie München Türkenstrasse 30 80333 München www.architekturgalerie-muenchen.de

## account

#### Account

Für Euer Studium benötigt Ihr zwei Benutzernamen:

#### 1) Hochschulzugang

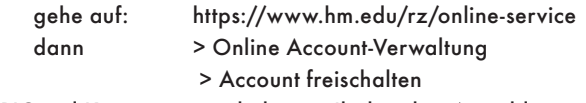

PIC und Kartennummer bekommt Ihr bei der Anmeldung mit Eurem Studentenausweis.

Ihr erhaltet einen Benutzernamen, der maximal 8 Buchstaben lang ist. Mit dem könnt Ihr Euch an nahezu allen Portalen der Hochschule anmelden. Bei Servern der Hochschule Münchenreicht reicht der Benutzer (z.B. moodle.hm.edu).

Bei Servern die alle Hochschulen Münchens bedienen: Benutzer@ hm.edu (z.B. Cisco VPN) oder HM-Benutzer (z.B. Email/ xmail.mwn.de).

#### 2) Fakultätszugang

Zugangsdaten auf dem weißen Zettel vom EDV-Labor zum Selbstausfüllen. Diese Daten sind gleichzeitig auch Eure Zugangsdaten für die Hochschulrechner, Drucker und Plotter.

Den Benutzernamen könnt Ihr selber wählen. Er unterscheidet sich daher meist von dem Benutzernamen, den Ihr bei den übrigen Portalen braucht.

Mein Benutzername:............................ Mein Passwort:.....................................

Euer Ansprechpartner bei Fragen ist Peter Phleps: peter.phleps@hm.edu

64 65 *dann findet Ihr die Seite sofort. Falls Ihr Eure Daten nicht mehr wisst, dann sucht in Google unter "hm.edu online-services" und geht auf der Hochschulseite auf die "online-services",* 

#### Mit dem eigenen Computer ins Hochschulnetz

Zur Anmeldung an unseren Servern sind zwei Schritte notwendig.

#### 1) Anmeldung im Hochschulnetz

Ihr könnt so in der Hochschule aufs Internet zugreifen. Von zu Hause aus auf die Dienstleistungen des Hochschulnetzwerks.

1a) Access Point auswählen:

- Access Point in der Hochschsule: eduroam oder eduroam ipv6
- Zu Hause verwendet ihr wie immer Euren eigenen Access Point.
- 1b) VPN-Clint (Cisco Any Connect Secure Mobility Client) installieren:

- Im Browser https://asa-cluster.lrz.de eingeben

- Benutzername (Euere @hm.edu Mailadresse) + Passwort eingeben
- Cisco VPN Client herunterladen und installieren

#### 2. VPN Anmeldung Server:

- Cisco starten / Servername: asa-cluster.lrz.de
- Euer Benutzername ist Eure @hm.edu Mailadresse

2) Anmeldung im Intranet der Fakultät (Fileserver) Nach der Anmeldung im Hochschulnetz mit dem VPN Client könnt Ihr Euch mit dem Netzlaufwerk verbinden.

Windows : Öffne den Explorer (nicht Internet Explorer). Aktiviere in der linken Spalte "dieser PC" dann erscheint oben in der Befehlsleiste "Computer- Netzlaufwerk verbinden": Adresse: \\10.22.63.18\Daten\_4 Benutzername und Passwort (Fakultätszugang): Wie im EDV-labor schriftlich beantragt (Im Anmeldefenster kann man den Benutzernamen nicht eingeben. Man muss zwei mal den Knopf anderes Konto verwenden drücken.)

Apple: Öffnet den Finder und wähle im Pull Down Menü "Gehe zu -Mit Server verbinden": Adresse: smb://10.22.63.18/Daten\_4 Benutzername und Passwort (Fakultätszugang): Wie im EDV- Labor schriftlich beantragt.

Bei Problemen wendet Ihr Euch an Peter Phleps, Raum 317a.

#### E-Learning an der Hochschule München

E-Learning ist mittlerweile zum festen Bestandteil der modernen Hochschullehre geworden. Auch an unserer Hochschule bereichert der Einsatz multimedialer Elemente bereits in vielfältiger Art und Weise die Präsenzlehre, z.B. durch Bereitstellung von Medien (Skripte, Videos, Foren, Wikis, etc.).

Die Vorteile von E-Learning für Studierende:

- Räumliche und zeitliche Unabhängigkeit beim Lernen
- Unterstützung von selbstgesteuertem Lernen
- Möglichkeit des kooperativen Lernens
- Selbständige Kontrolle des Lernfortschritts

Mehr zum E-Learning Center: www.hm.edu/elc

Moodle – Die zentrale Lernplattform der HM: www.moodle.hm.edu

Mahara – Das E-Portfolio-Pilotprojekt der HM: www.mahara.hm.edu

Fragen zu Moodle oder zu Mahara, könnt Ihr stellen unter: https://portal.hm.edu/e-learning/support

> Bearbeitung: mechthild.otto@hm.edu. Die Verantwortung für die Inhalte dieser Veröffentlichung liegt bei den Autoren. Änderungen und Irrtümer vorbehalten.

Notizen

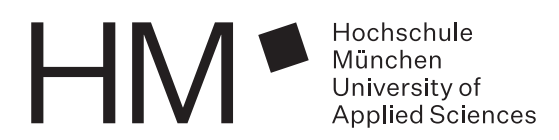